Interop Santé H HL7 IH

Affiliate | France

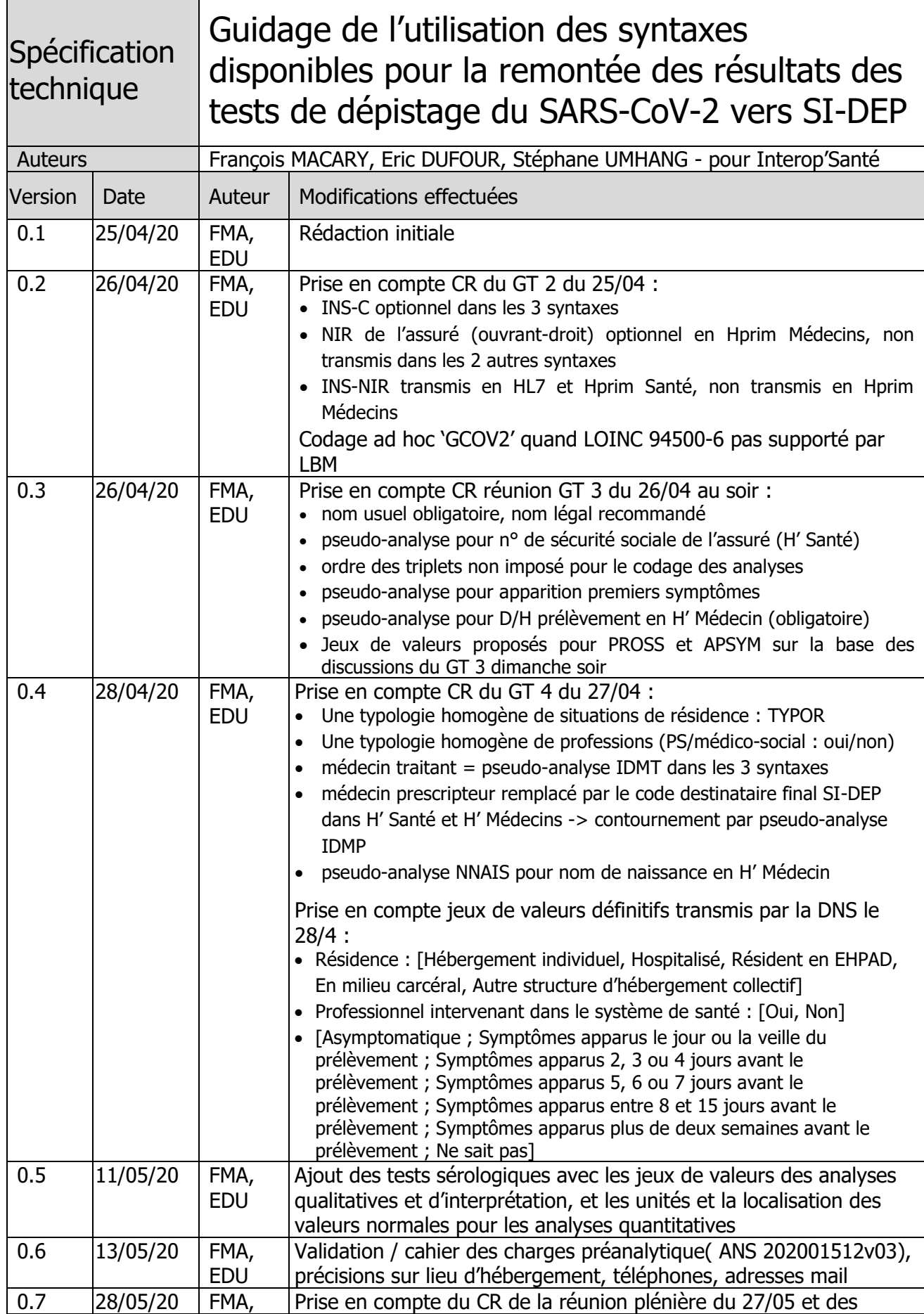

Integrating<br>the Healthcare<br>Enterprise

Interop Santé HL7 HL7

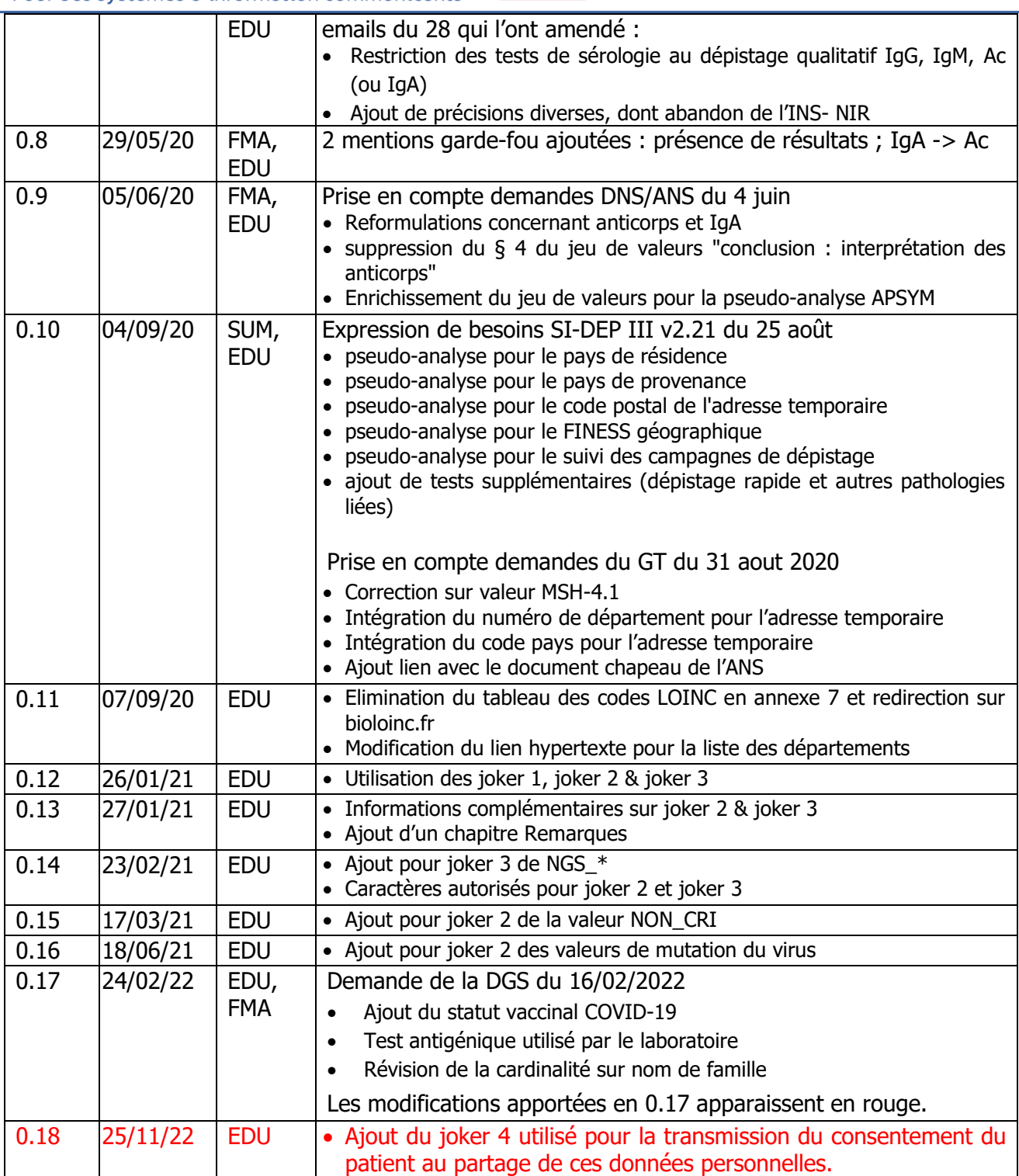

Integrating<br>the Healthcare<br>Enterprise

Interop Santé

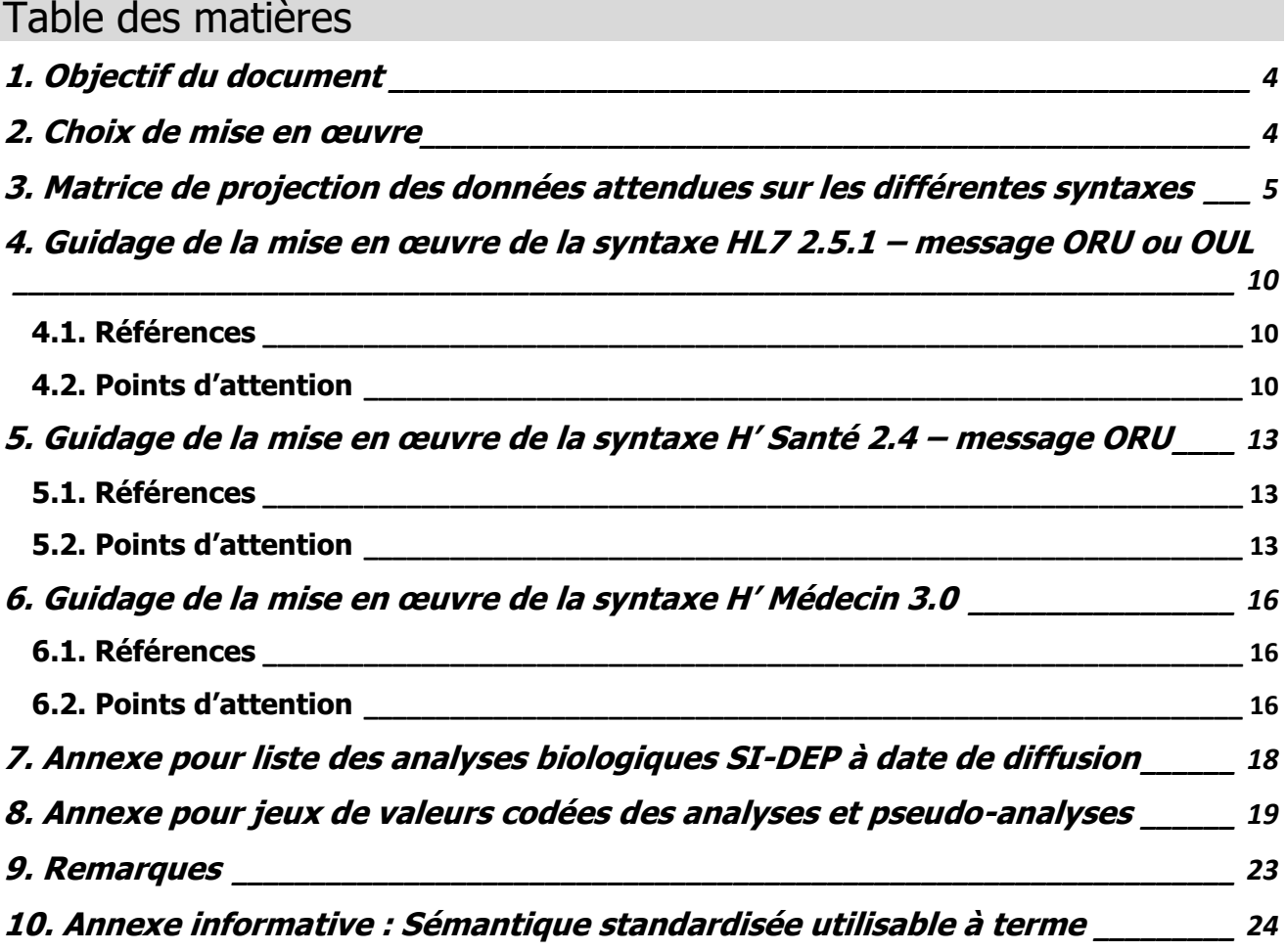

HL7 IH

Affiliate | France

Integrating<br>the Healthcare<br>Enterprise

# <span id="page-3-0"></span>**1. Objectif du document**

Interop

Ce document est la spécification technique destinée aux éditeurs et aux fournisseurs des maillons de la chaine de remontée des résultats de tests de dépistage du SARS-CoV-2 depuis les laboratoires de biologie médicale vers le système d'information de dépistage (SI-DEP) de *Santé publique France*. Il respecte les contraintes suivantes :

Affiliate | France

Santé **IV** 

- Pour une mise en place sans délai, la solution ne doit pas imposer de mise à jour logicielle et doit donc être compatible avec les versions de SIL existantes dans les laboratoires aujourd'hui.
- La syntaxe CDA ayant été écartée faute de combattants, la solution décline les 3 syntaxes de diffusion de résultats déployées en France : HL7 2.5.1 - message ORU ou OUL ; Hprim Santé 2.4 – message ORU ; Hprim Médecins 3.0. L'hypothèse est qu'un SIL déployé dans un LBM privé ou public aujourd'hui dispose au moins de l'une de ces trois syntaxes.
- L'objectif est la remontée de résultats exploitables vers le SI-DEP. Quelle que soit la syntaxe employée, la présence de résultats sous forme structurée (segments OBX pour HL7 et Hprim Santé, ou segments RES pour Hprim Médecins) est obligatoire dans le message/fichier.

Ce document est le complément du document chapeau de l'ANS sur les spécifications d'interopérabilité entre SI-DEP et les Systèmes d'Information de la Laboratoires de Biologie Médicale – V1.0 du 4/09/2020.

# <span id="page-3-1"></span>**2. Choix de mise en œuvre**

Les éléments de données non supportés nativement par une syntaxe sont transmis en tant que résultats de pseudo-analyses. Lorsque le cas se présente, le laboratoire paramètre un pseudoexamen « *renseignements complémentaires SI-DEP* » regroupant toutes les pseudo-analyses destinées au recueil de ces renseignements complémentaires. Ceci fait l'économie de mise à jour logicielle dans le laboratoire.

La solution élaborée ici est une solution dégradée et temporaire répondant à un impératif d'urgence sur un jeu de données restreint à recueillir pour un usage clairement délimité. D'une part la solution exploite un format d'échange (Hprim Médecins) très loin de l'état de l'art et peu approprié au transport des éléments de données choisis. D'autre part elle détourne certains champs du standard Hprim Santé. Enfin, cette solution dégrade la sémantique des données recueillies au détriment d'une réutilisation ultérieure de ces données et de leur croisement à un échelon supranational. Le dernier chapitre de ce document mentionne à toutes fins utiles la sémantique appropriée qui favoriserait ces autres usages à l'avenir.

Integrating the Healthcare Enterprise

Santé H HL7 Interop Integrating<br>the Healthcare Enterprise Pour des systèmes d'information communicants **FRANCE** 

# <span id="page-4-0"></span>**3. Matrice de projection des données attendues sur les différentes syntaxes**

Légende de la matrice exposée page suivante :

**car** : cardinalités min..max. Un élément obligatoire a une cardinalité minimale de 1. Pour plus de clarté les éléments de données obligatoires sont en gras dans les colonnes concernées.

Types de données abstraits (c'est-à-dire indépendants de la syntaxe choisie) :

- **tx** : textuel (texte sans structuration) ;
- **cd** : codé ;
- **dt** : date ;
- **dh** : date et heure, l'heure est à renseigner si elle est connue ;
- **id** : identifiant,
- **tn** : télécom,
- **ad :** adresse géopostale,
- **qu** : quantitatif avec unité.

Couleur de fond  $\blacksquare =$  non supporté nativement par la syntaxe, exprimé sous la forme du résultat d'une pseudo-analyse.

# $\sqrt{2}$ Santé  $\overline{H}$ Interop

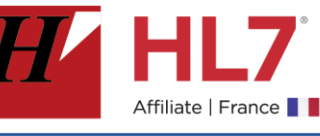

Integrating<br>the Healthcare Enterprise

**FRANCE** 

Pour des systèmes d'information communicants

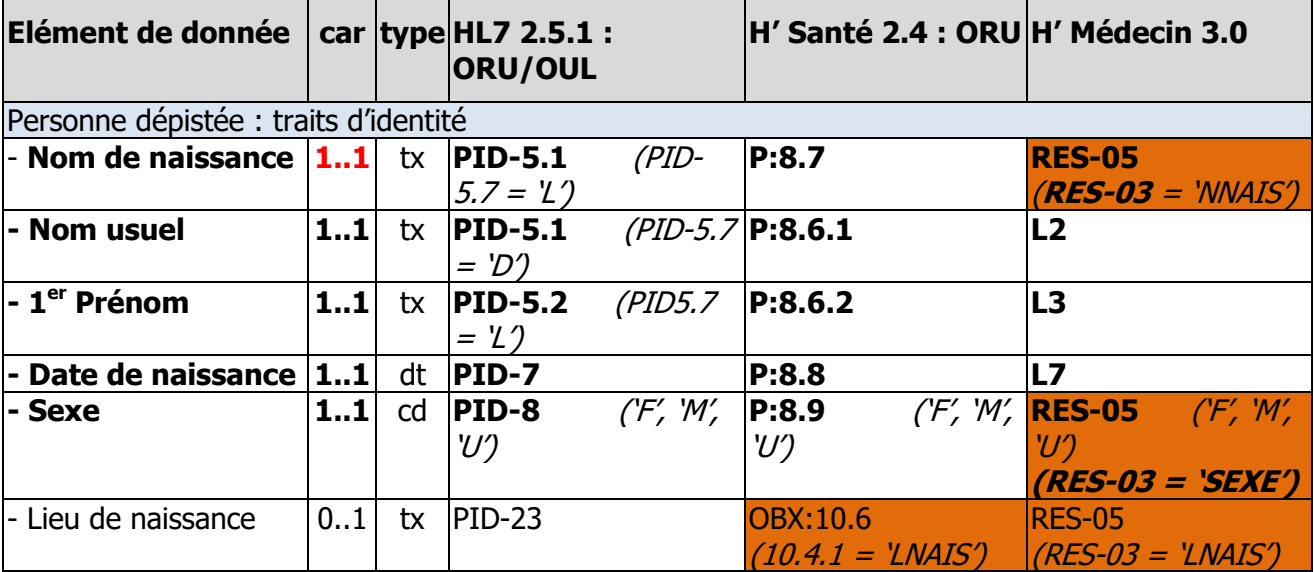

#### Personne dépistée : identifiants

Au moins un identifiant doit être présent : l'INS-C (national) de la personne, à défaut un identifiant local. Le n° de sécurité sociale de l'assuré (ouvrant droit) peut être fourni dans le champ prévu à cet effet, s'il est connu.

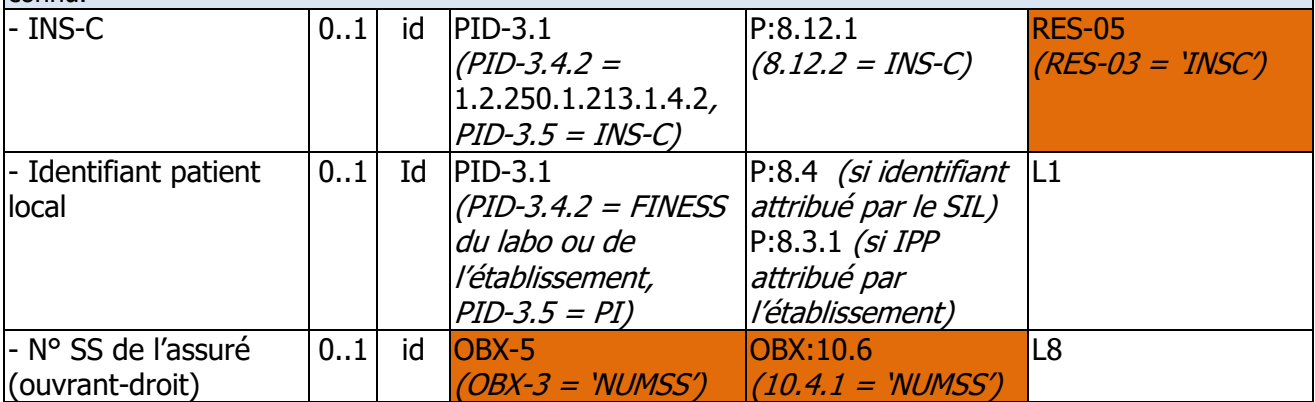

#### Personne dépistée : coordonnées

Le numéro de mobile et l'adresse email permettent au patient d'accéder au compte rendu de l'examen de dépistage lorsque celui-ci est réalisé en établissement de santé.

Dans le cas où le patient ne dispose pas d'un téléphone il faut fournir le numéro de téléphone (portable en priorité) d'une personne de confiance désignée par le patient, ainsi que l'adresse email de cette personne de confiance.

L'adresse courante correspond à l'adresse principale du patient.

L'adresse temporaire est à renseigner en cas de résidence actuelle ou prévue dans les 7 jours dans un autre département que celui de son adresse principale. Il est accepté de transmettre soit le code postal, soit le département, soit le code pays.

Le code du pays de provenance doit être renseigné en cas de voyage à l'étranger dans les 14 derniers jours.

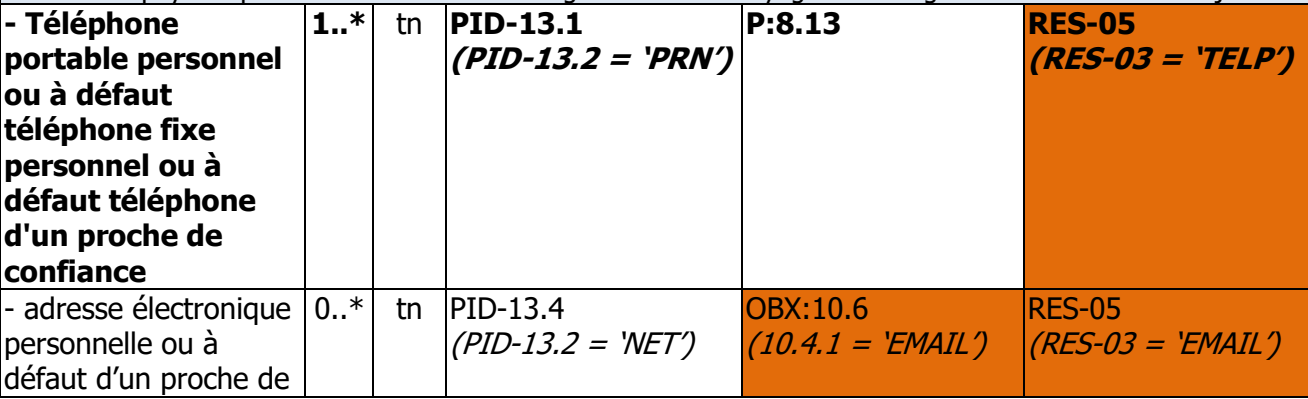

# Interop Santé H HL7 IH

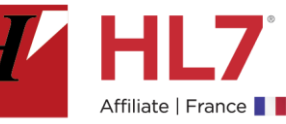

Integrating<br>the Healthcare<br>Enterprise

**FRANCE** 

Pour des systèmes d'information communicants

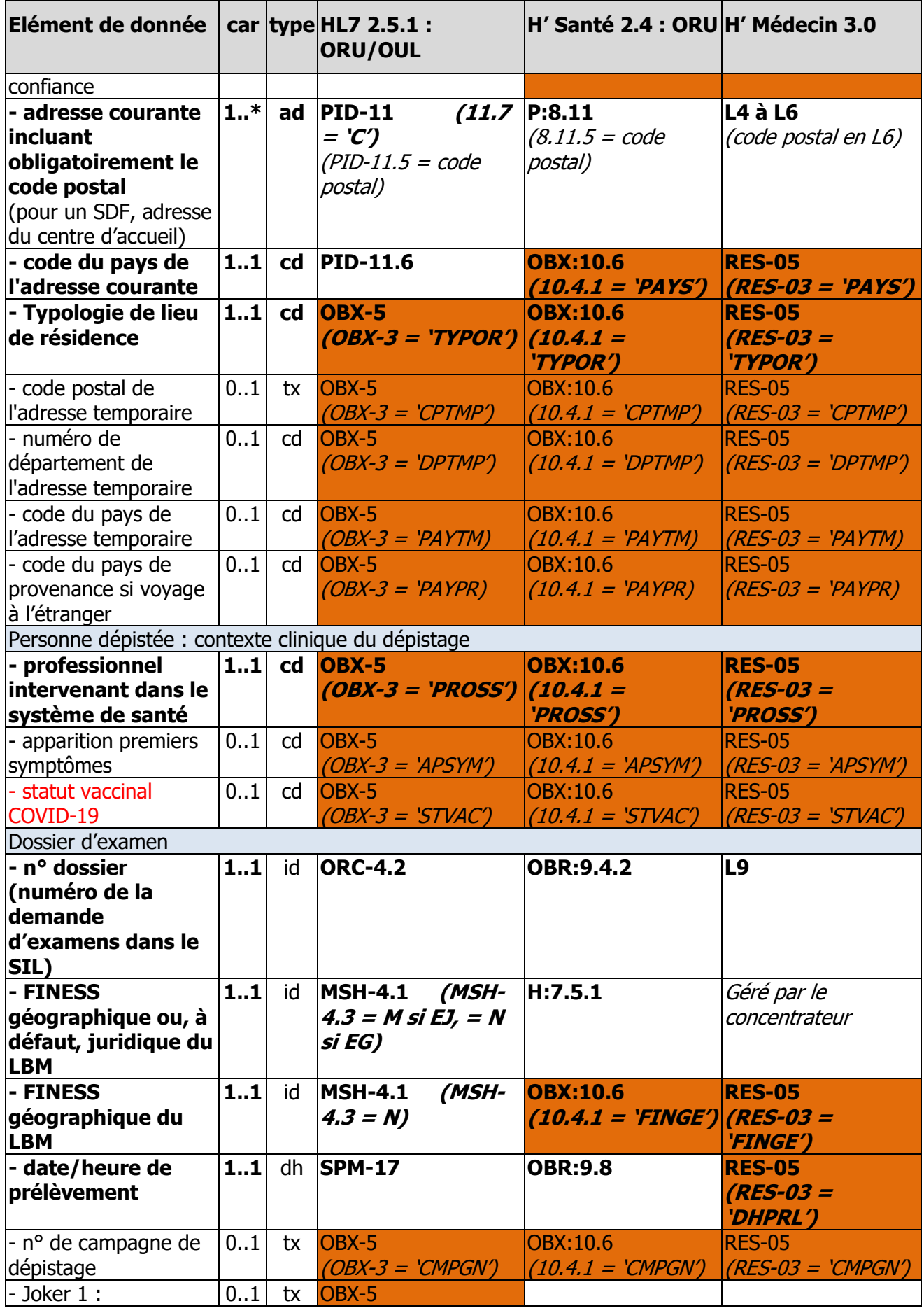

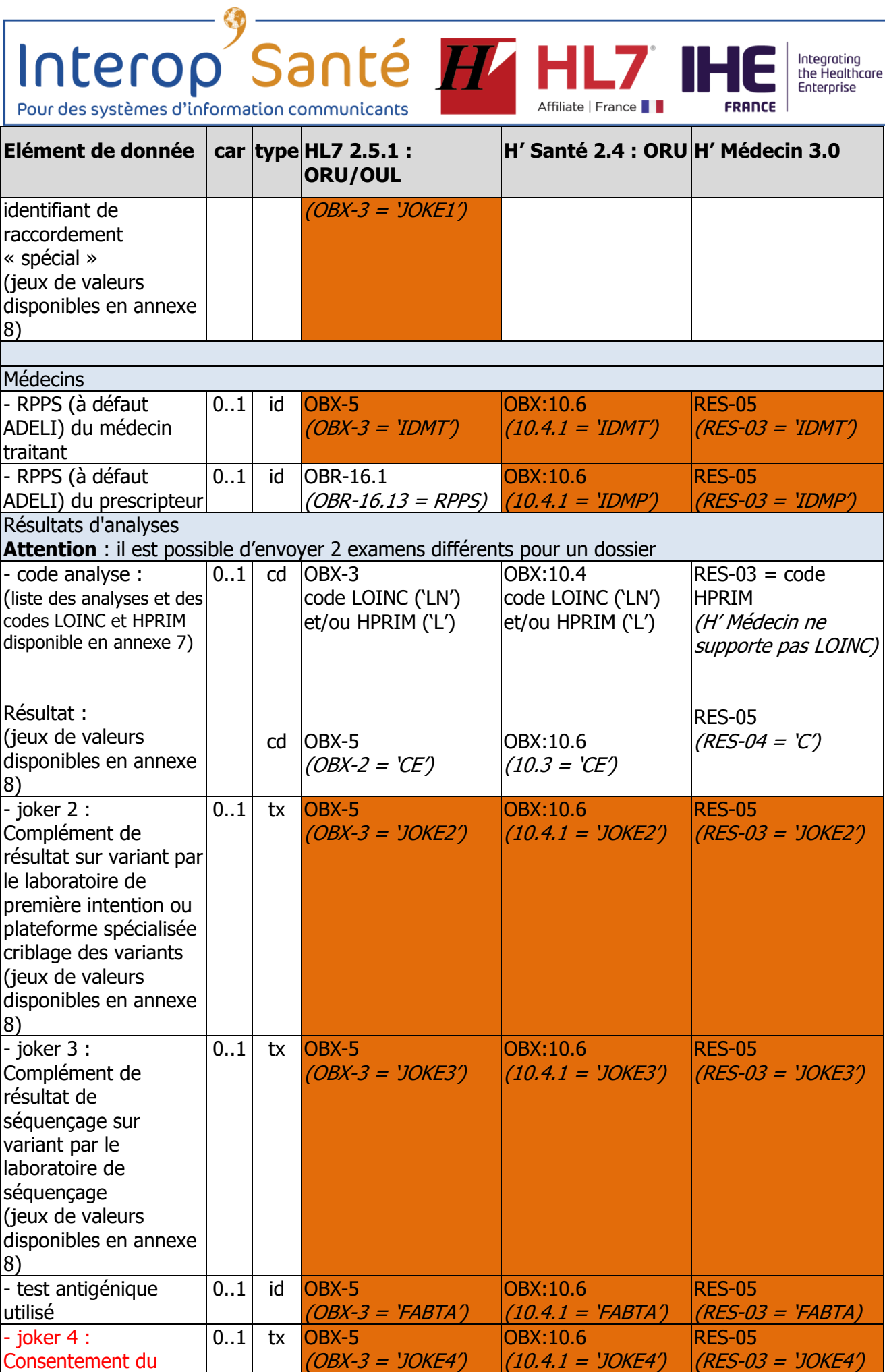

f

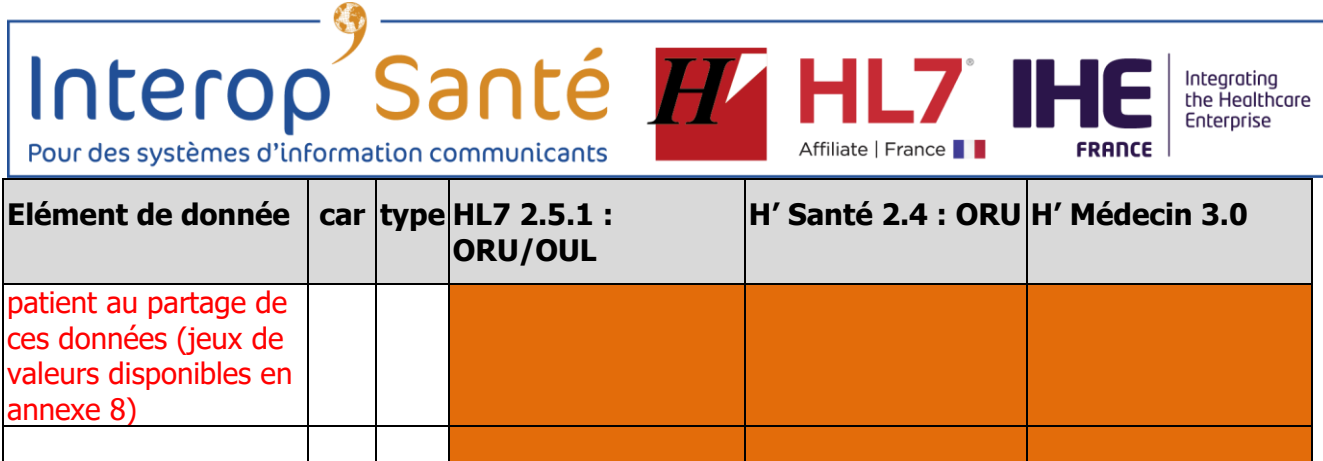

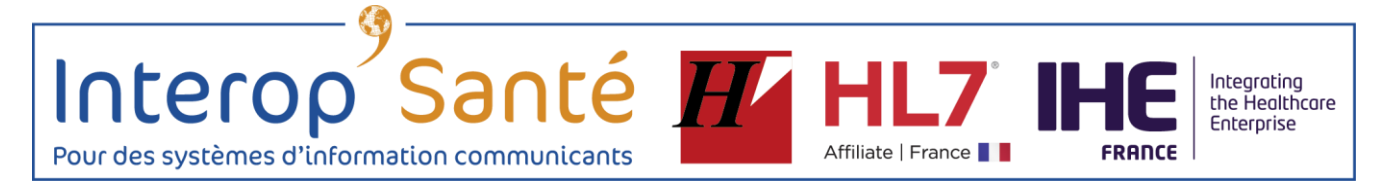

# <span id="page-9-0"></span>**4. Guidage de la mise en œuvre de la syntaxe HL7 2.5.1 – message ORU ou OUL**

## <span id="page-9-1"></span>**4.1. Références**

La mise en œuvre de ces messages HL7 est encadrée au plan international par le profil d'intégration Laboratory Testing Workflow (LTW) publié dans le PaLM [Technical Framework](https://www.ihe.net/resources/technical_frameworks/#PaLM) d'IHE International. L'adaptation au contexte français est encadrée par les extensions françaises du profil PAM et des types de données HL7 v2.5.1, [deux documents publiés par Interop'Santé](http://www.interopsante.org/412_p_15688/documents-publics-de-reference.html) au titre de son activité IHE France.

# <span id="page-9-2"></span>**4.2. Points d'attention**

Les spécifications des chapitres 3, 7 et 8 de ce document, appuyées par les documents référencés supra guident la mise en œuvre, moyennant les points d'attention ci-dessous :

Les syntaxes des deux messages ORU R01 et OUL R22 sont exposées dans le [volume 2a,](https://www.ihe.net/uploadedFiles/Documents/PaLM/IHE_PaLM_TF_Vol2a.pdf) section 3.3. Les segments communs et les types de données sont détaillés dans le [volume 2x](https://www.ihe.net/uploadedFiles/Documents/PaLM/IHE_PaLM_TF_Vol2x.pdf) qui contient aussi de nombreux exemples. Ces deux structures de messages ORU\_R01 et OUL\_R22 véhiculent exactement les mêmes segments, donc les mêmes données, mais présentées dans un ordre différent :

- La structure OUL présente en premier le spécimen biologique (SPM), puis chaque examen (OBR, ORC) suivi de ses résultats (OBX).
- La structure ORU présente chaque examen (OBR, ORC), suivi de la liste de ses résultats (OBX), puis de celle de ses spécimens biologiques (SPM).

Le système émetteur est maître du choix de la structure de message (ORU\_R01 ou OUL\_R22).

**Nom et prénom** : Le segment PID peut contenir plusieurs occurrences du champ PID-5.

- o **Le nom légal** et le **premier prénom** sont dans l'occurrence marquée par PID-5.7 = 'L'.
- o **Le nom usuel** est dans PID-5 l'occurrence marquée par PID-5.7 = 'D'.

**Identifiants du patient** : Le segment PID peut contenir plusieurs occurrences du champ PID-3 (identifiant du patient). Au moins une occurrence doit être renseignée : L'INS-C de portée nationale, si connu, à défaut un identifiant local connu du laboratoire.

- o L'occurrence portant l'INS-C est marquée par PID-3.5 = 'INS-C' et PID-3.4.2 = '1.2.250.1.213.1.4.2' (OID de l'INS-C).
- $\circ$  L'occurrence portant un identifiant local de patient est caractérisée par PID-3.5 = 'PI' et PID-3.4.2 = le numéro FINESS de l'organisation définissant le périmètre d'usage de cet identifiant, donc le FINESS de l'établissement (pour un IPP) ou celui du laboratoire (si l'identifiant est attribué par le SIL).

**Téléphone (portable en priorité) et adresse électronique du patient ou à défaut d'une personne de confiance** : Le segment PID du message contient une ou plusieurs occurrences du champ PID-13 :

- $\circ$  La première, obligatoire, contient le numéro de téléphone du patient ou à défaut d'un proche de confiance (PID-13.2 = 'PRN'), un téléphone portable est signalé par PID-13.3  $=$  'CP'.
- o La suivante, optionnelle, contient l'adresse électronique du patient ou à défaut d'un proche de confiance (PID-13.2 = 'NET', PID-13.3 = 'Internet')
- o D'autres occurrences optionnelles peuvent porter des numéros de téléphones additionnels.

Interop Santé H

**Lieu de naissance** : (PID-23) est une chaine de caractères non structurée

**Médecin prescripteur** : OBR-16 avec OBR-16.1 = n° RPPS, OBR-16.2 = nom, OBR-16.3 = prénom, OBR-16.9.2 = 1.2.250.1.71.4.2.1, OBR-16.13 = 'RPPS' ou 'ADELI'.

**Les numéros de prescription et de demande d'examens (alias n° de dossier)** : Le standard HL7 véhicule 4 sortes de numéros pour identifier le travail demandé par le prescripteur et accepté par le laboratoire effecteur :

- OBR-2 (= ORC-2) : le numéro d'examen prescrit affecté par l'application prescriptrice ;
- OBR-3 (= ORC-3) : le numéro d'examen accepté par le laboratoire, affecté par le SIL ;
- ORC-4.1 : le numéro de la prescription affecté par l'application prescriptrice (par exemple un DPI) ;
- ORC-4.2 : le numéro de la demande d'examens acceptée par le laboratoire, affecté par le SIL, communément appelé le « *numéro de dossier* » par les laboratoires.

Une paire de segments (OBR, ORC) représente un examen et non une prescription ou un dossier d'examens. Dans le standard HL7 le dossier et la prescription sont simplement référencés dans le champ ORC-4 tel que montré ci-dessus.

Dans le contexte de cette spécification, seul le n° de dossier est obligatoire, donc ORC-4.2.

**Date et heure de prélèvement** : Cette information obligatoire est portée par le champ SPM-17 qui utilise le type de donnée DR (date range) permettant d'indiquer les bornes de début et de fin du recueil de prélèvement. Pour un prélèvement simple, on utilise uniquement le premier composant (pas de borne de fin).

Ci-dessous l'expression régulière définissant le format utilisé pour chacun des deux composants, et dont la partie terminale [+/-ZZZZ] permet d'indiquer le décalage par rapport au temps universel coordonné UTC :

o YYYY[MM[DD[HH[MM[SS[.S[S[S[S]]]]]]]]][+/-ZZZZ].

La précision est variable : au jour, à l'heure, à la minute, à la seconde …

Un prélèvement effectué le 28 mai 2020 à 9h10, (heure d'été), sera formatée ainsi : |202005280910+0200|

**Eléments de données requérant le pseudo-examen renseignements complémentaires SI-DEP** :

o **Numéro de sécurité sociale de l'assuré (NUMSS)** (car segment IN1 exclu de OUL et ORU)

 $\bullet$  OBX-2 = ST

o **Typologie de lieu de résidence de patients (TYPOR)**

 $\bullet$  OBX-2 = CE

- o **Typologie de professions de patients (PROSS)**
	- $\bullet$  OBX-2 = CE
- o **Apparition des premiers symptômes (APSYM)**
	- $-$  OBX-2 = CE
- o **RPPS du Médecin traitant (IDMT)** (car segment ROL exclu de ORU et OUL).
	- $\bullet$  OBX-2 = ST
- o **Code du pays de l'adresse courante (PAYS)**
	- $-$  OBX-2 = CE

Integrating the Healthcare Enterprise

o **Code postal de l'adresse temporaire (CPTMP)**

 $-$  OBX-2 = ST

Interop

o **Numéro de département de l'adresse temporaire (DPTMP)**

Santé H

- $\bullet$  OBX-2 = CE
- o **Code du pays de l'adresse temporaire (PAYTM)**
	- $-$  OBX-2 = CE
- o **Code du pays de provenance (PAYPR)**

$$
ODEX-2 = CE
$$

- o **N° de campagne de dépistage (CMPGN)**
	- $-$  OBX-2 = ST
- o **Identifiant de raccordement « spécial » (JOKE1)**
	- $\bullet$  OBX-2 = ST
	- $\bullet$  OBX-5 = voir chapitre 8
- o **Complément de résultat sur variant par le laboratoire de première intention ou plateforme spécialisée criblage des variants (JOKE2)**

Affiliate | France

- $-$  OBX-2 = ST
- $\bullet$  OBX-5 = voir chapitre 8
- o **Complément de résultat de séquençage sur variant par le laboratoire de séquençage (JOKE3)**
	- $-$  OBX-2 = ST
	- $\bullet$  OBX:5 = voir chapitre 8
- o **Statut vaccinal COVID-19 (STVAC)**
	- $-$  OBX-2 = CE
	- $\bullet$  OBX:5 = voir chapitre 8
- o **Test antigénique utilisé par le laboratoire (FABTA)**
	- $\bullet$  OBX-2 = IS
	- $\bullet$  OBX:5 = voir chapitre 8
- o **Consentement du patient au partage de ces données (JOKE4)**
	- $\bullet$  OBX-2 = ST
	- $\bullet$  OBX:5 = voir chapitre 8

Integrating<br>the Healthcare Enterprise

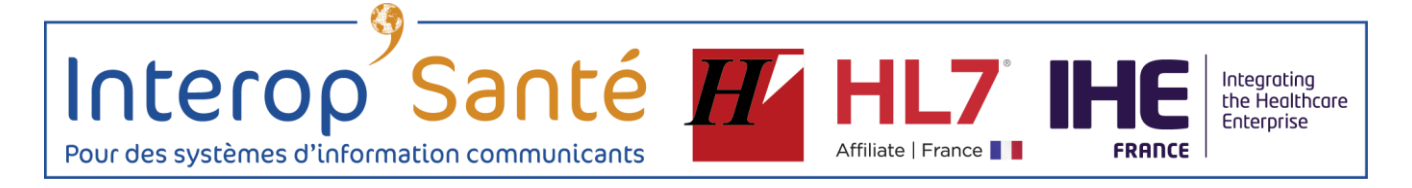

# <span id="page-12-0"></span>**5. Guidage de la mise en œuvre de la syntaxe H' Santé 2.4 – message ORU**

# <span id="page-12-1"></span>**5.1. Références**

Ce message est spécifié par la recommandation [H.PR.I.M. Santé](http://www.interopsante.org/offres/doc_inline_src/412/HPsante24-modif%5B0%5D.pdf) – Version 2.4.

## <span id="page-12-2"></span>**5.2. Points d'attention**

Les spécifications des chapitres 3, 7 et 8 de ce document, complétées par la consultation de la recommandation citée sont suffisantes pour guider la mise en œuvre, moyennant ces précisions :

- **L'INS-C** est porté par le premier composant du champ 8.12 du segment P, le second composant étant valorisé à 'INS-C', et le troisième portant la date de calcul de cet INS-C.
- **A défaut, un identifiant local doit être fourni**, ce peut être :
	- o L'identifiant local affecté par le SIL du laboratoire exécutant : P:8.4
	- o Un IPP attribué par l'établissement prescripteur : P:8.3.1
- **Le téléphone du patient, ou à défaut d'une personne de confiance, est porté par le champ 8.13 répétable. La première occurrence contient le téléphone portable et la deuxième le téléphone fixe.**
- Eléments de données requérant le pseudo-examen *renseignements complémentaires SI-*DEP :
	- o **Numéro de sécurité sociale de l'assuré (NUMSS)**
		- $\bullet$  OBX:10.3 = `ST'
		- $\bullet$  code ad hoc 'NUMSS' dans OBX:10.4.1, OBX:10.4.3 = 'L'
		- OBX:10.6 = numéro de sécurité social sous forme de chaine de caractères
	- o **Adresse électronique (EMAIL) du patient, ou à défaut d'une personne de confiance**
		- $\bullet$  OBX:10.3 = `ST'
		- $\blacksquare$  code ad hoc 'EMAIL' dans OBX:10.4.1, OBX:10.4.3 = 'L'
		- OBX:10.6 = adresse courriel du patient ou à défaut d'un proche de confiance
	- o **Lieu de naissance (LNAIS)**
		- $\bullet$  OBX:10.3 = 'ST'
		- code ad hoc 'LNAIS' dans OBX:10.4.1, OBX:10.4.3 = 'L'
		- OBX:10.6 = lieu de naissance sous forme de chaine de caractères
	- o **Typologie de lieu de résidence (TYPOR)**
		- $\bullet$  OBX:10.3 = 'CE'
		- code ad hoc 'TYPOR' dans OBX:10.4.1, OBX:10.4.3 = 'L'
		- OBX:10.6 : voir chapitre 8

#### o **Typologie de professions de patients (PROSS)**

- $-$  OBX:10.3 =  $CE'$
- $\bullet$  code ad hoc 'PROSS' dans OBX:10.4.1, OBX:10.4.3 = 'L'
- **DBX:10.6 : voir chapitre 8**
- o **Apparition des premiers symptômes (APSYM)**
	- $\bullet$  OBX:10.3 = 'CE'
	- $\bullet$  code ad hoc 'APSYM' dans OBX:10.4.1, OBX:10.4.3 = 'L'
	- **DBX:10.6 : voir chapitre 8**

#### o **RPPS, à défaut ADELI, du médecin traitant (IDMT)**

 $\bullet$  OBX:10.3 = `ST'

code ad hoc 'IDMT' dans OBX:10.4.1, OBX:10.4.3 = 'L'

 OBX:10.6 = numéro de RPPS (ou ADELI) sous forme de chaine de caractères Remarque : le standard offre le champ 8.14 pour contenir le médecin traitant. La solution décrite ici contourne le standard sur ce point.

#### o **RPPS, à défaut ADELI, du médecin prescripteur (IDMP)**

Interop Santé **IV HL7 II** 

- $\bullet$  OBX:10.3 = 'ST'
- code ad hoc 'IDMP' dans OBX:10.4.1, OBX:10.4.3 = 'L'
- OBX:10.6 = numéro de RPPS (ou ADELI) sous forme de chaine de caractères Remarque : le standard a le champ 9.17 pour contenir le médecin prescripteur. La solution décrite ici contourne le standard sur ce point.

#### o **Code du pays de l'adresse courante (PAYS)**

- $\bullet$  OBX:10.3 = 'CE'
- $\bullet$  OBX:10.6 = code ISO du pays de l'adresse courante

Remarque : le standard a le champ 8.11.6 pour contenir le pays. La solution décrite ici contourne le standard sur ce point.

#### o **Code postal de l'adresse temporaire (CPTMP)**

- $\bullet$  OBX:10.3 = `ST'
- OBX:10.6 = code postal ou numéro de département de la ville de résidence temporaire

#### o **Numéro de département de l'adresse temporaire (DPTMP)**

- $\bullet$  OBX:10.3 = 'CE'
- $\bullet$  OBX:10.6 = jeu de valeurs ANS

#### **Code du pays de l'adresse temporaire (PAYTM)**

- $\bullet$  OBX:10.3 = 'CE'
- $\bullet$  OBX:10.6 = code ISO du pays
- o **Code du pays de provenance (PAYPR)**
	- $\bullet$  OBX:10.3 = 'CE'
	- $\bullet$  OBX:10.6 = code ISO du pays de provenance
- o **FINESS géographique (FINGE)**
	- $\bullet$  OBX:10.3 = `ST'
	- OBX:10.6 = le n° FINESS géographique du laboratoire ayant accueilli le patient
- o **N° de campagne de dépistage (CMPGN)**
	- $OBX:10.3 = 'ST'$
	- OBX:10.6 = le n° de campagne de dépistage défini par l'ARS
- o **Complément de résultat sur variant par le laboratoire de première intention ou plateforme spécialisée criblage des variants (JOKE2)**
	- $\bullet$  OBX:10.3 = 'ST'
	- $\blacksquare$  code ad hoc 'JOKE2' dans OBX:10.4.1, OBX:10.4.3 = 'L'
	- $OBX:10.6 =$  voir chapitre 8
- o **Complément de résultat de séquençage sur variant par le laboratoire de séquençage (JOKE3)**
	- $\bullet$  OBX:10.3 = 'ST'
	- $\bullet$  code ad hoc 'JOKE3' dans OBX:10.4.1, OBX:10.4.3 = 'L'
	- $\bullet$  OBX:10.6 = voir chapitre 8
- o **Statut vaccinal COVID-19 (STVAC)**
	- $\bullet$  OBX:10.3 = 'CE'
	- $\bullet$  OBX:10.6 = voir chapitre 8
- o **Test antigénique utilisé par le laboratoire (FABTA)**
	- $\bullet$  OBX:10.3 = 'ST'
	- $OBX:10.6 =$  voir chapitre 8

Integrating the Healthcare Enterprise

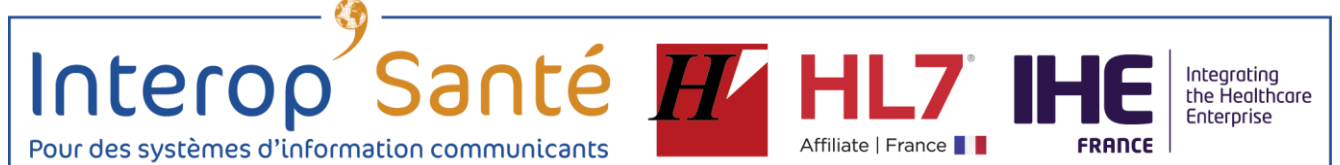

o **Consentement du patient au partage de ces données (JOKE4)**

- $\bullet$  OBX:10.3 = 'ST'
	- $\bullet$  code ad hoc 'JOKE4' dans OBX:10.4.1, OBX:10.4.3 = 'L'
	- $\bullet$  OBX:10.6 = voir chapitre 8

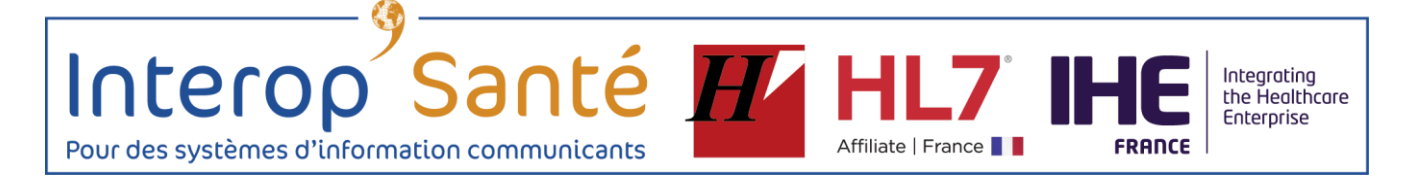

# <span id="page-15-0"></span>**6. Guidage de la mise en œuvre de la syntaxe H' Médecin 3.0**

# <span id="page-15-1"></span>**6.1. Références**

Le format est spécifié par la [recommandation H.PR.I.M. MEDECINS -](http://www.interopsante.org/offres/file_inline_src/412/412_P_15659_1.doc) Version 3.0 de janvier 2000.

## <span id="page-15-2"></span>**6.2. Points d'attention**

La syntaxe impose le recours à des pseudo-analyses à regrouper dans le pseudo-examen renseignements complémentaires SI-DEP. Les résultats de ces pseudo-analyses sont portés par des segments RES dans la dernière partie du fichier de compte rendu :

- **Nom de naissance** : RES-03 = 'NNAIS' ; RES-05 = le nom de naissance
- **Sexe** : RES-03 = 'SEXE' ; RES-05 : voir chapitre 8
- **INS-C du patient :** RES-03 = 'INSC' ; RES-05 = valeur de l'INS-C
- **Téléphone personnel** : RES-03 = 'TELP' ; RES-05 = le numéro de téléphone (portable en priorité) du patient, ou à défaut d'une personne de confiance
- **Adresse électronique** : RES-03 = 'EMAIL' ; RES-05 = l'adresse courriel du patient ou à défaut d'une personne de confiance
- **Lieu de naissance** : RES-03 = 'LNAIS' ; RES-05 = le lieu de naissance
- **Typologie de lieu de résidence** : RES-03 = 'TYPOR' ; RES-05 : voir chapitre 8
- **Typologie de profession** : RES-03 = 'PROSS' ; RES-05 : voir chapitre 8
- **Apparition premiers symptômes** : RES-03 = 'APSYM' ; RES-05 : voir chapitre 8
- **Date et heure de prélèvement** : RES-03 = 'DHPRL' ; RES-05 = AAAAMMJJhhmn
- **Médecin traitant** : RES-03 = 'IDMT' ; RES-05 = RPPS ou ADELI du médecin traitant
- **Médecin prescripteur** : RES-03 = 'IDMP' ; RES-05 = RPPS ou ADELI du prescripteur
- **Pays** : RES-03 = 'PAYS' ; RES-05 = code du pays de l'adresse courante
- **Code postal de l'adresse temporaire** : RES-03 = 'CPTMP' ; RES-05 = code postal de la ville de résidence temporaire
- **Département de l'adresse temporaire** : RES-03 = 'DPTMP' ; RES-05 = numéro de département de la ville de résidence temporaire
- **Pays de l'adresse temporaire** : RES-03 = 'PAYTM' ; RES-05 = code du pays de la ville de résidence temporaire
- **Pays de provenance** : RES-03 = 'PAYPR' ; RES-05 = code du pays de provenance
- **FINESS géographique** : RES-03 = 'FINGE' ; RES-05 = FINESS géographique du laboratoire ayant accueilli le patient
- **N° de campagne de dépistage** : RES-03 = 'CMPGN' ; RES-05 = n° de campagne de dépistage défini par l'ARS
- **Complément de résultat sur variant par le laboratoire de première intention ou plateforme spécialisée criblage des variants**: RES-03 = 'JOKE2' ; RES-05 = voir chapitre 8
- **Complément de résultat de séquençage sur variant par le laboratoire de séquençage** : RES-03 = 'JOKE3' ; RES-05 = voir chapitre 8
- **Statut vaccinal COVID-19 : RES-03 = 'STVAC' ; RES-05 = voir chapitre 8**

Santé H HL7 Interop Pour des systèmes d'information communicants

 **Test antigénique utilisé par le laboratoire :** RES-03 = 'FABTA' ; RES-05 = voir chapitre 8

IH

Affiliate | France | |

**FRANCE** 

Integrating<br>the Healthcare<br>Enterprise

 **Consentement du patient au partage de ces données :** RES-03 = 'JOKE4' ; RES-05 = voir chapitre 8

Interop

#### <span id="page-17-0"></span>**7. ANNEXE POUR LISTE des ANALYSES BIOLOGIQUES SI-DEP À DATE DE DIFFUSION**

Affiliate | France

Santé **IV** 

La liste exhaustive des codes LOINC d'analyse de biologie qui pourront être utilisés pour remonter les résultats de tests examens virologiques dans SI-DEP est disponible sur le site http://www.bioloinc.fr.

Seuls certains de ces codes LOINC sont actifs dans SI-DEP à date de publication de la spécification. Pour permettre aux éditeurs de paramétrer ces analyses en une seule fois, la liste exhaustive est fournie dès maintenant.

Sur décision de la DGS, des codes d'analyses pourront passer à actif dans SI-DEP au fil de l'eau. Tant que le code LOINC est à inactif dans SI-DEP, les résultats de tests pour cet examen ne doivent pas être envoyés par un laboratoire dans SI-DEP.

La liste à jour des codes LOINC actif dans SI-DEP sera mise à jour au fil de l'eau sur le site http://www.bioloinc.fr. Il est possible sur ce site web de s'abonner à une notification par mail des mises à jour de cette liste.

Integrating<br>the Healthcare Enterprise

Interop Santé H HL7 IH Pour des systèmes d'information communicants

# <span id="page-18-0"></span>**8. Annexe pour jeux de valeurs codées des analyses et pseudoanalyses**

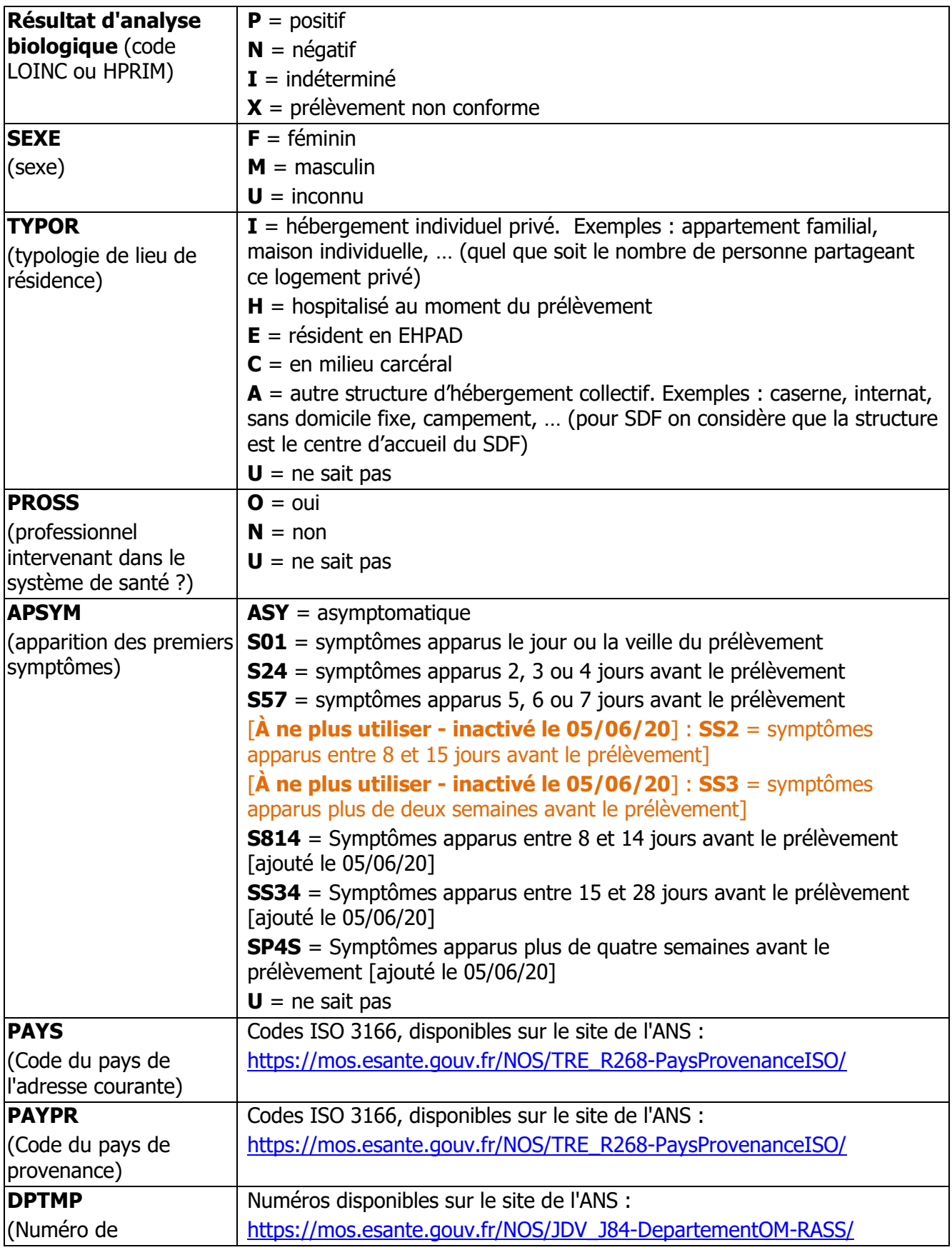

Integrating<br>the Healthcare<br>Enterprise

**FRANCE** 

Affiliate | France

# Interop Santé Pour des systèmes d'information communicants

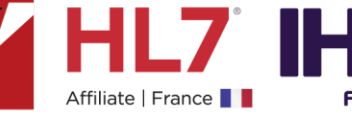

Integrating<br>the Healthcare<br>Enterprise

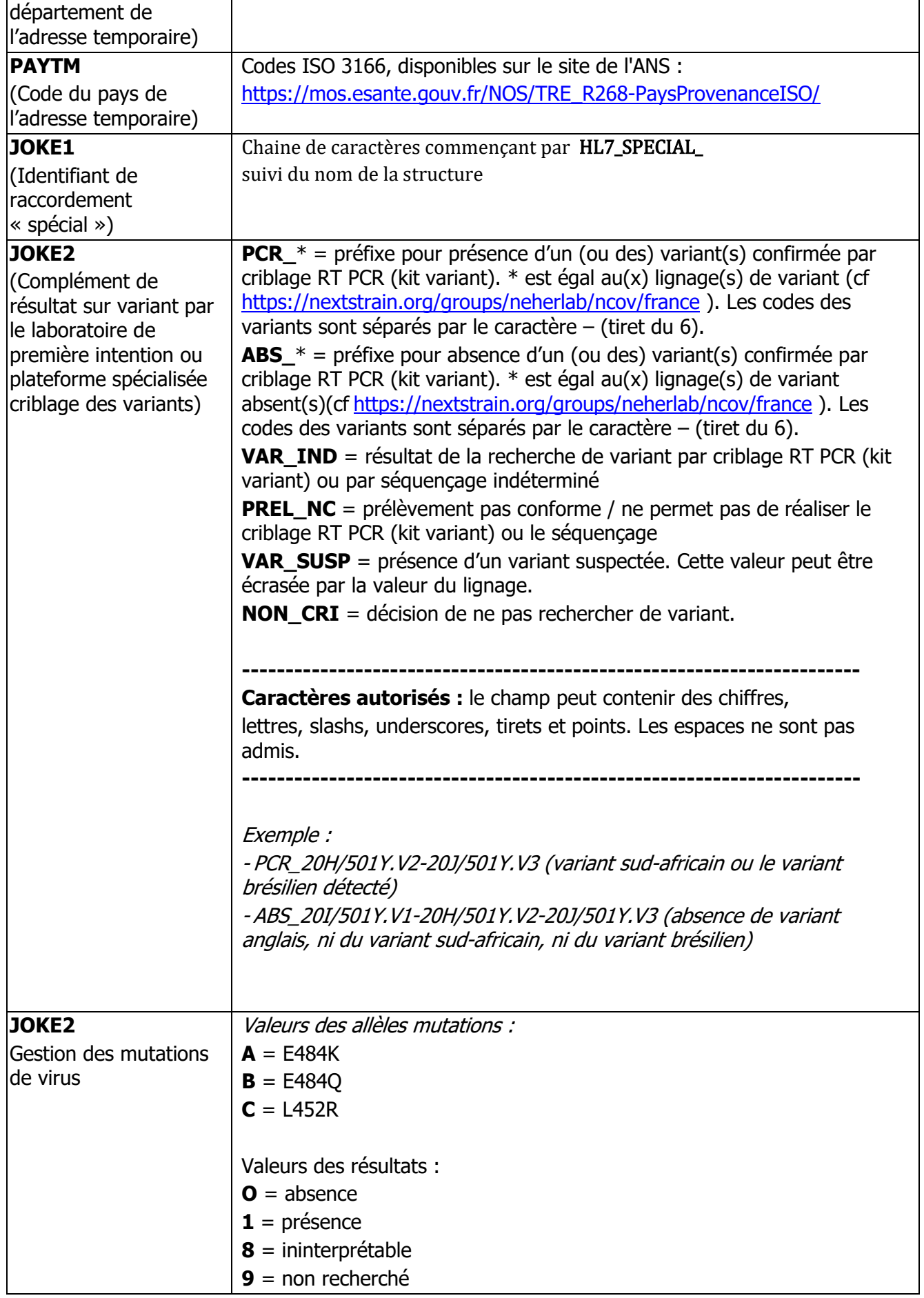

# Interop Santé H H Pour des systèmes d'information communicants

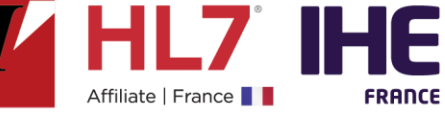

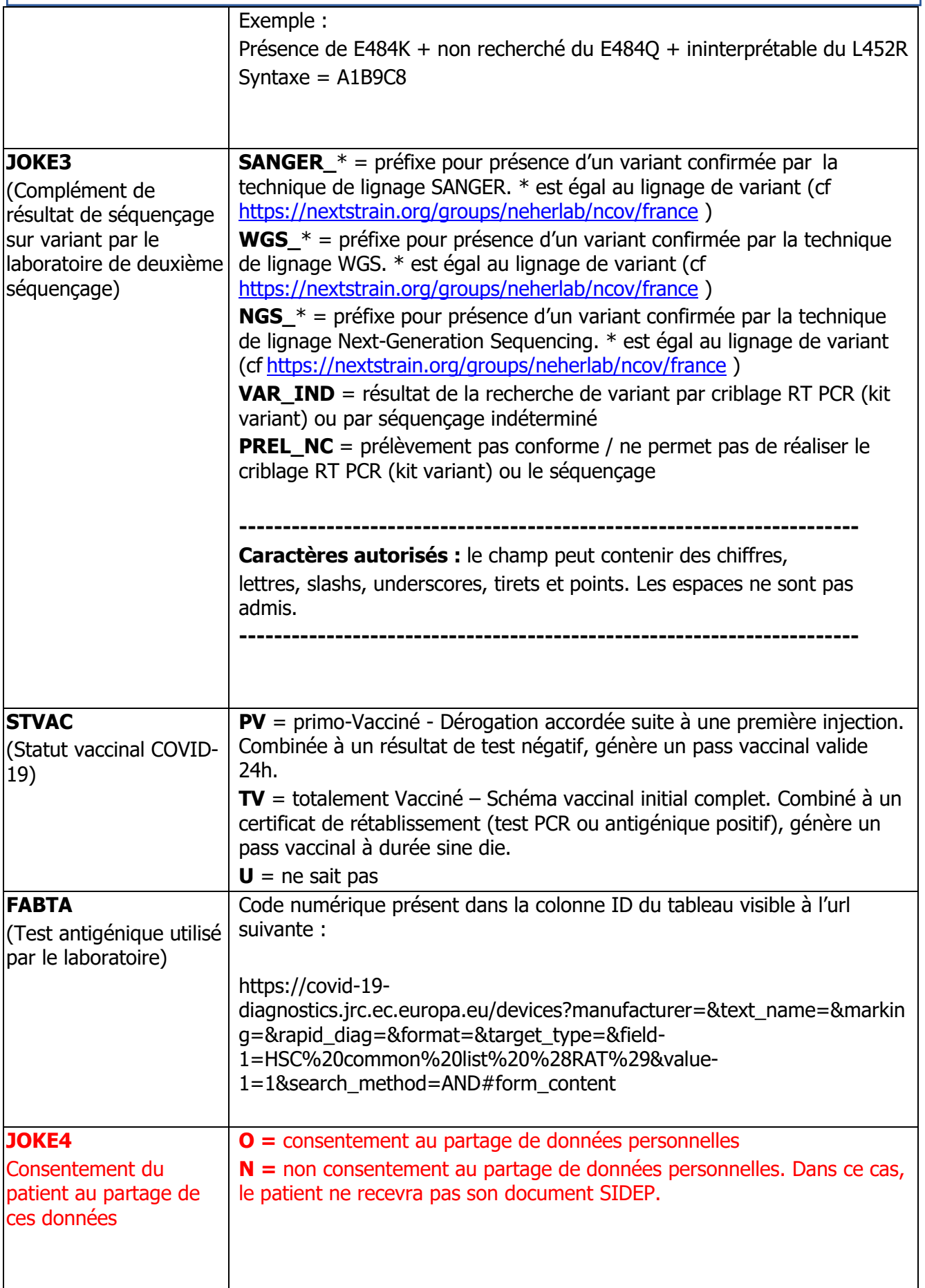

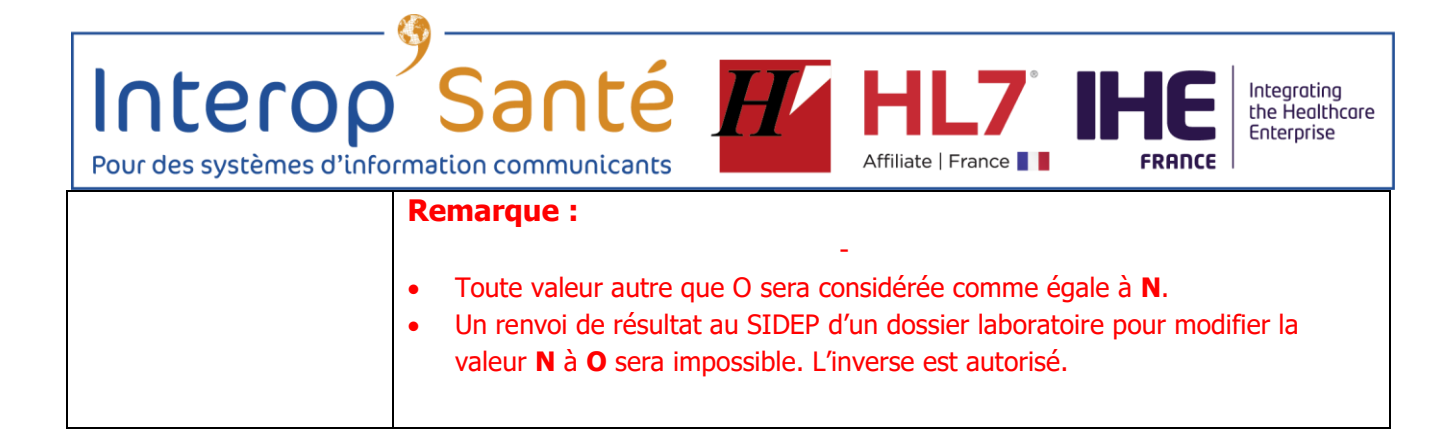

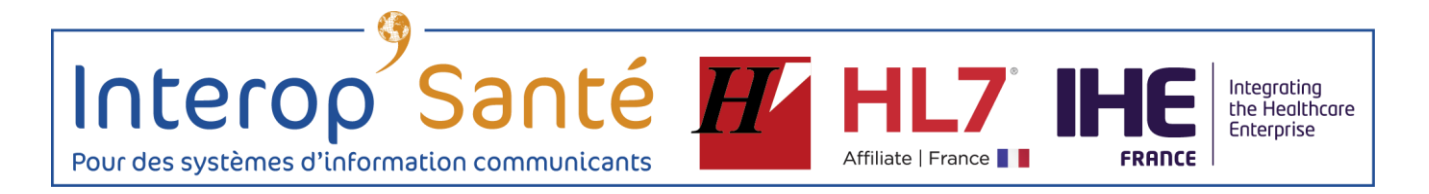

## <span id="page-22-0"></span>**9. Remarques**

- Lorsque des résultats complémentaires sont obtenus après un premier envoi, le flux de données vers SIDEP est retransmis avec l'ensemble des résultats, ceci est d'autant plus important pour le séquençage.

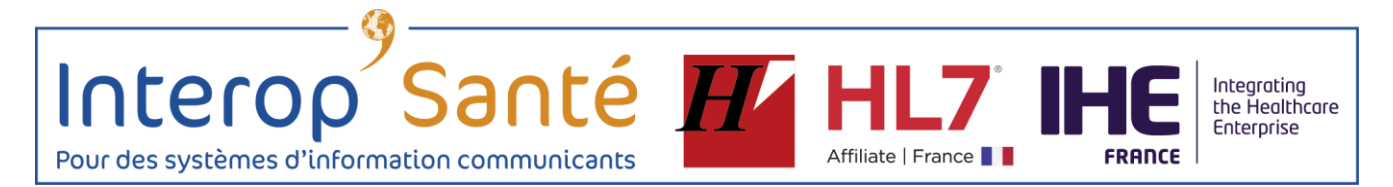

# <span id="page-23-0"></span>**10. Annexe informative : Sémantique standardisée utilisable à terme**

Cette annexe indicative ne s'applique pas à la réponse urgente décrite dans ce document. Elle se borne à donner quelques compléments sémantiques pour faciliter une généralisation fournissant des données mieux réutilisables en France ou au plan international quels que soient les usages visés.

Jeu de valeurs SNOMED CT simplifié pour les analyses de type [Présence/Seuil] :

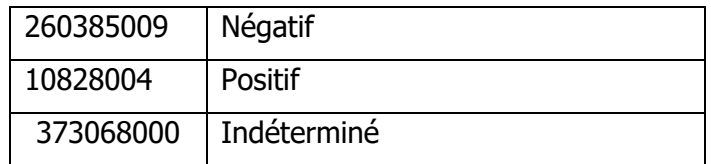

Ces concepts font partie du Global Patient Set (GPS) publié par SNOMED International. Ce GPS qui comprend un peu plus de 20 000 concepts SNOMED CT est utilisable sous licence gratuite partout dans le monde, sans restriction.